## Adobe Audition Tutorial Planning Document

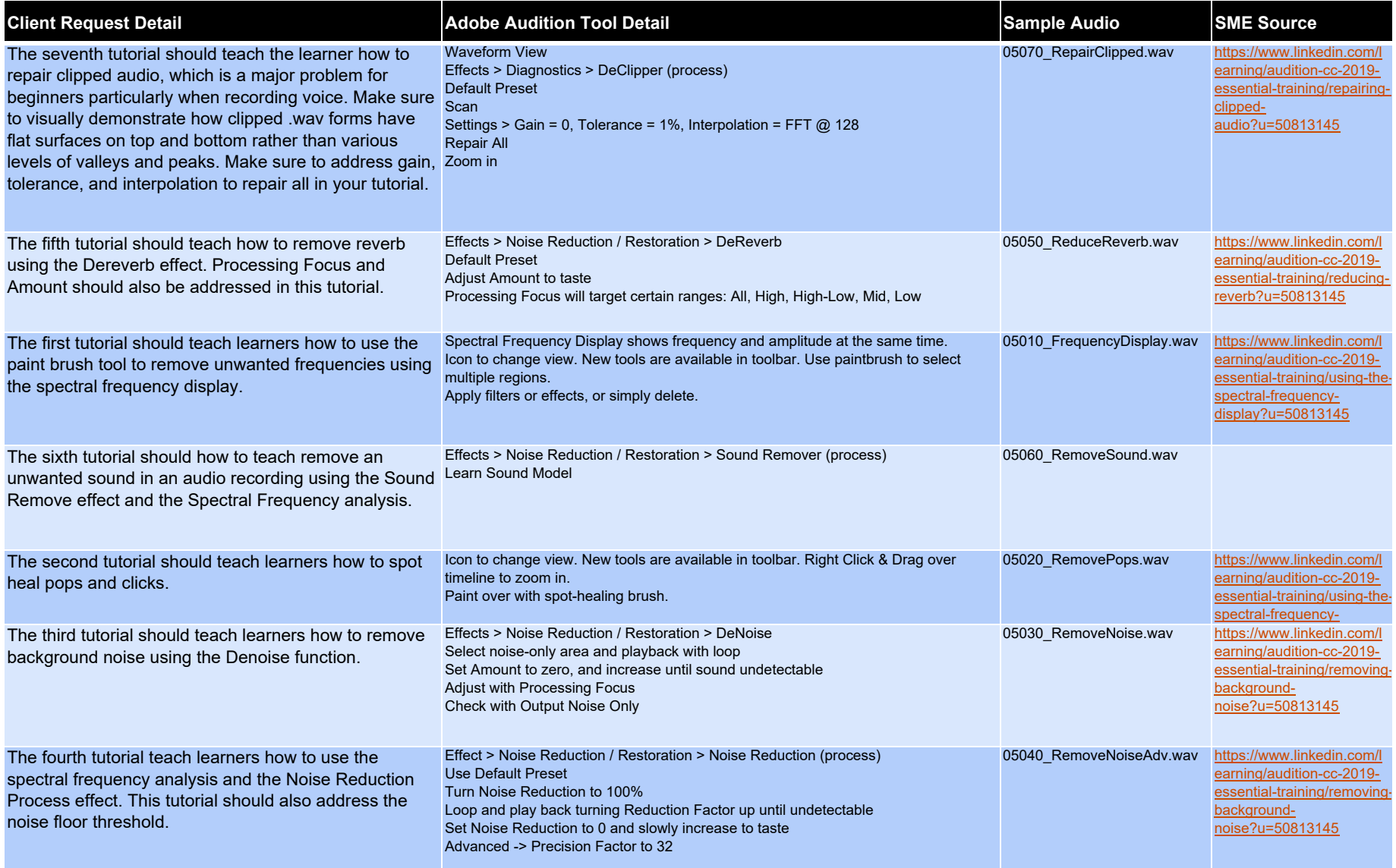